Вычислите:

- 1. В какой момент времени  $t_2$  огоньки фонариков окажутся рядом во второй раз.
- 2. Длину Удава в Попугаях L.
- 3. Длину стены лабиринта в Попугаях A.

4. Интервал времени между первым и вторым совпадением огоньков Dt.

Ответы получите и вводите с точностью не хуже 0.1%. Шириной коридоров по сравнению с длиной стены А можно пренебречь.

Введите ответ:

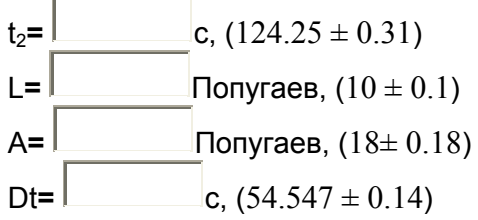

# **8 класс дистанционный тур1**

#### *8 класс тур1 Задание 1. Тест: (16 вопросов, 16 баллов)*

*8 класс тур1 Задание 2. Олимпиада, модель: Определите массу гирь, помеченных знаком вопроса (20 баллов)*

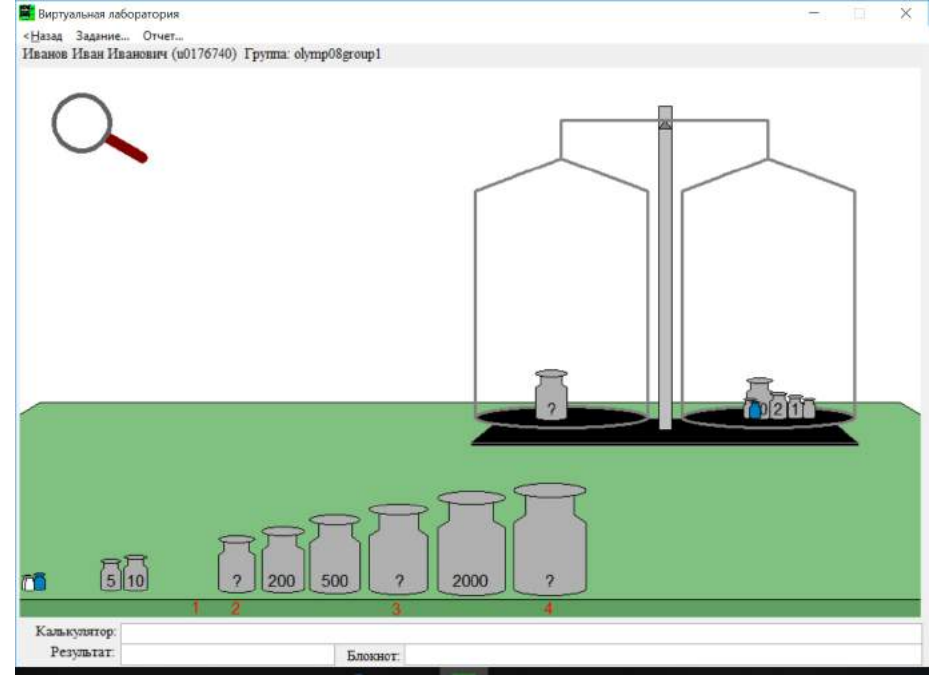

Определите массу гирь, помеченных знаком вопроса.

При заполнении формы отчета учтите, что гири нумеруются красными цифрами по месту их расположения на столе, а числа на гирях указывают их массу в граммах. Проходить задания на основе моделей можно **только из проигрывателя BARSIC** ( загрузить архив, извлечь из него папку, запустить файл barsic.exe и заходить в появившемся окне на сайт олимпиады), другие задания можно выполнять как из BARSIC, так и из любого браузера.

 Начинать выполнение задания можно только в том случае, если данный документ открыт в окне проигрывателя среды BARSIC - вы можете загрузить архив.

 Для записи чисел в межпрограммный буфер обмена можно использовать комбинацию клавиш Ctrl-C, для копирования их из буфера в отчёт - комбинацию Ctrl-V .

 Задание разрешено переделывать, но за каждый неправильный ответ начисляется до 3 штрафных баллов.

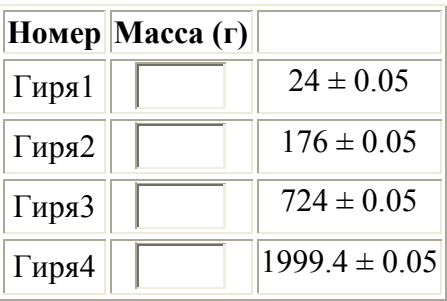

### *8 класс тур1 Задание 3. Олимпиада, задача: Удав в лабиринте (20 баллов)*

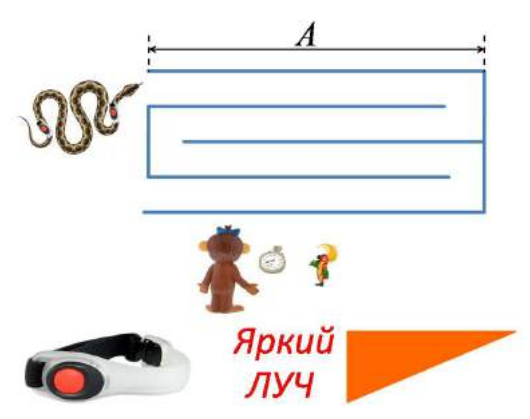

Однажды тёмной ночью Попугай, Мартышка и Удав нашли в джунглях стеклянный лабиринт из узких параллельных одинаковых коридоров. Длина стены лабиринта А оказалась больше длины Удава. Ширина коридора оказалась равна росту Попугая. Друзья измерили скорость Удава, она оказалась равна V=0.2 Попугаев в секунду. На Удава на расстоянии одного Попугая от головы и кончика хвоста надели велосипедные фонарики Яркий Луч V002R, и Удав отправился исследовать лабиринт. Он полз ровно по середине коридоров. Мартышка и Попугай наблюдали снаружи, они включили секундомер и

начали отсчёт времени, когда Удав начал вползать в лабиринт (смотрите рисунок). В первый раз огоньки фонариков оказались друг напротив друга в момент времени  $t_1$ =160 с, а расстояние между точками, где фонарики "встретились" в первый и во второй раз, оказалось равно Z=10 Попугаям.

Вычислите:

1. В какой момент времени  $t_3$  огоньки фонариков окажутся рядом в третий раз.

2. Длину Удава в Попугаях L.

3. Длину стены лабиринта в Попугаях A.

4. Интервал времени между первым и вторым совпадением огоньков Dt.

Ответы получите и вводите с точностью не хуже 0.1%.

Введите ответ:

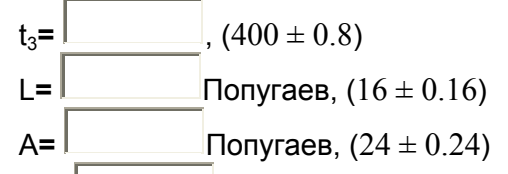

Dt=  $\vert$  c, (120  $\pm$  0.24)

### *8 класс тур1 Задание 4. Олимпиада, модель: Давление куба на стол и плотность куба (20 баллов)*

Имеется штатив, динамометр, линейка и два куба. Найдите с точностью не хуже 0.5%:

- Массу куба №1.
- Площадь грани куба №1.
- Давление куба №1 на стол.
- Плотность куба №2.

Значение g считайте равным 9.8 м/с<sup>2</sup>. К динамометру можно цеплять тела, если предварительно закрепить динамометр в лапке штатива - занести динамометр **сбоку** на небольшую глубину в область лапки и отпустить.

Задание возможно переделывать, но за повторные попытки начисляется до 4 штрафных баллов.

Комбинация клавиш Ctrl-C - копирование выделенной строки в буфер обмена. Комбинация клавиш Ctrl-V - вставка данных из буфера обмена.

Проходить задания на основе моделей можно **только из проигрывателя BARSIC** ( в Windows 10 - загрузить архив с BARSIC 11.88, в других версиях Windows архив BarsicLaz, извлечь из него папку, запустить файл barsic.exe и заходить в появившемся окне на сайт **ОЛИМПИАДЫ)**<br>Виртуальная лаборатория

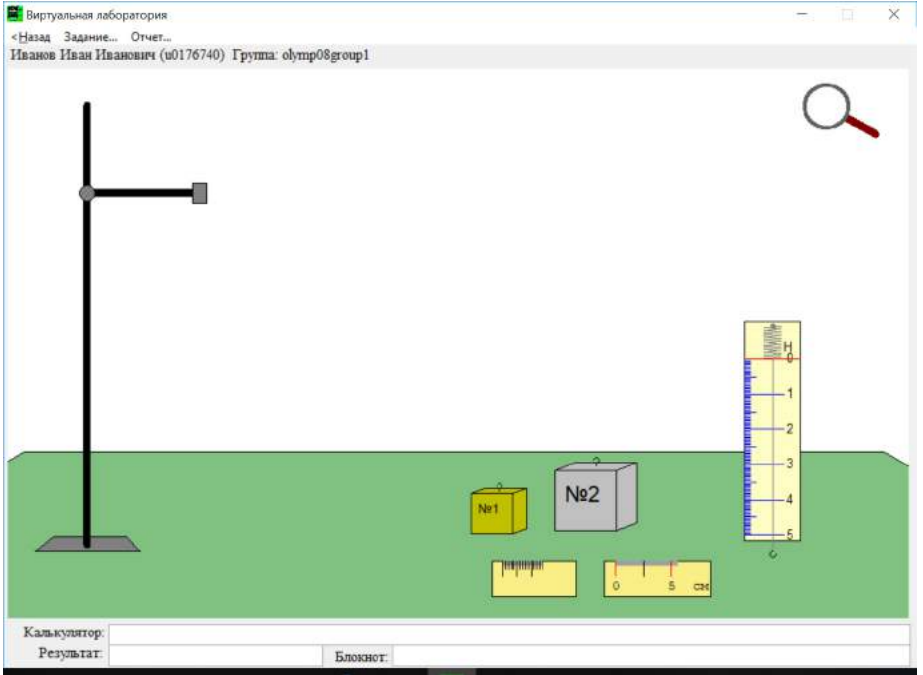

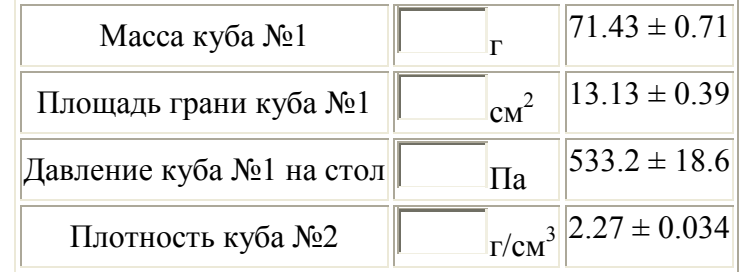

## *8 класс тур1 Задание 5. Олимпиада, задача: Перевёрнутый сосуд (15 баллов)*

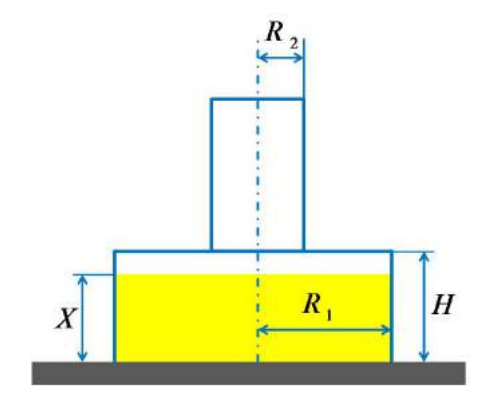

Цилиндрический металлический сосуд высотой H=87 cм и радиусом R1=19.7 cм перевернули вверх дном и поставили на резиновую подставку, в дно по центру вставили и приварили тонкостенную трубку радиусом R2=3.6 cм. Масса сосуда с трубкой оказалась равной M=9.3 кг. В сосуд до уровня X=81 cм налили масло плотностью р=800 кг/м<sup>3</sup>. Определите:

1) Избыточную по сравнению с атмосферной силу F давления масла на боковую поверхность сосуда.

2) Массу воды M1, которую нужно налить в трубку, чтобы сосуд оторвался от подставки. 3) Суммарную массу М2 мелких металлических шариков, которые надо бросить в трубку, чтобы сосуд оторвался от подставки. Плотность металла  $\rho_1$ =8450 кг/м $^3$ .

Ответы получите и вводите с точностью не хуже 0.5%. Ускорение свободного падения примите равным 9.8 м/с<sup>2</sup>, плотность воды 1000 кг/м<sup>3</sup>, число  $\pi$ =3.1416.

Введите ответ:

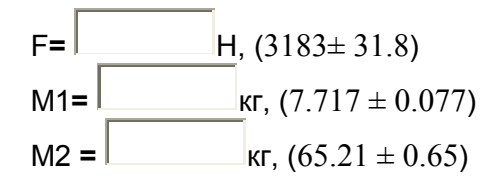

### *8 класс тур1 Задание 6. Олимпиада, модель: Масса стаканов №1 и №3 и параметры жидкости (25 баллов)*

 В первом стакане находится некоторый объём V неизвестной жидкости, во втором такой же объём V воды. Удельная теплоемкость воды C=4200 Дж/(кг °C), плотность воды 1 г/см<sup>3</sup>. Жидкости можно набирать только в пустую пипетку. Стаканы №1 и №2 одинаковы. Измерьте:

1. Массу стакана №1 (с точностью до сотых).

2. Массу стакана №3 (с точностью до сотых). Внимание! Гирь для этого недостаточно.

3. Объём V жидкости (с точностью до десятых).

4. Плотность неизвестной жидкости (с точностью до тысячных).

5. Удельную теплоемкость C неизвестной жидкости (с точностью до целых).

 Обратите внимание на то, что у стаканов имеется масса. Теплоемкостью стаканов и градусника и потерями тепла пренебречь. Масса гирь указана в граммах.

 Увеличительное стекло позволяет увеличивать изображение выбранной области окна. Нажатие мышью в любой части того же окна восстанавливает первоначальный масштаб.

 Жидкости можно переливать в поставленный в раковину стакан или выливать в раковину, опираясь нижней частью стакана о деревянный стержень, появляющийся при движении стакана.

Задание возможно переделывать, но за повторные попытки начисляется до 5 штрафных баллов. За выход из модели и повторный вход в неё штраф не начисляется, но после повторного входа не забывайте заполнять ранее заполненные пункты с правильными ответами.

Комбинация клавиш Ctrl-C - копирование выделенной строки в буфер обмена. Комбинация клавиш Ctrl-V - вставка данных из буфера обмена.

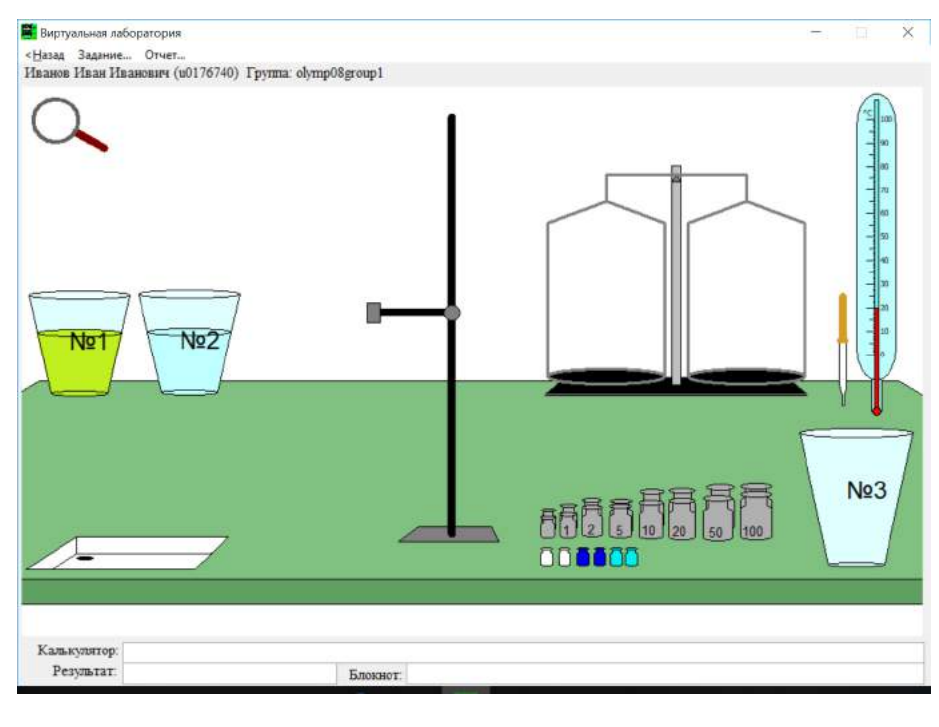

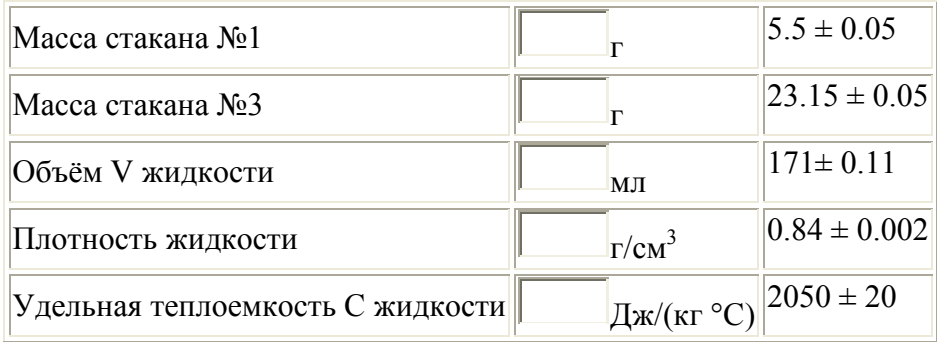

# **9 класс дистанционный тур1**

### *9 класс тур1 Задание 1. Тест: (16 вопросов, 16 баллов)*

### *9 класс тур1 Задание 2. Олимпиада, модель: Определите массу гирь, помеченных знаком вопроса (20 баллов)*

Определите массу гирь, помеченных знаком вопроса. При заполнении формы отчета учтите, что гири нумеруются красными цифрами по месту их расположения на столе, а числа на гирях указывают их массу в граммах.

Проходить задания на основе моделей можно **только из проигрывателя BARSIC** ( загрузить архив, извлечь из него папку, запустить файл barsic.exe и заходить в появившемся окне на сайт олимпиады), другие задания можно выполнять как из BARSIC, так и из любого браузера.

 Начинать выполнение задания можно только в том случае, если данный документ открыт в окне проигрывателя среды BARSIC - вы можете загрузить архив.

 Для записи чисел в межпрограммный буфер обмена можно использовать комбинацию клавиш Ctrl-C, для копирования их из буфера в отчёт - комбинацию Ctrl-V .

 Задание разрешено переделывать, но за каждый неправильный ответ начисляется до 3 штрафных баллов.